# **Media Parser**

*Release 1.1.3*

**Jag\_k**

**Aug 09, 2023**

## **CONTENTS**

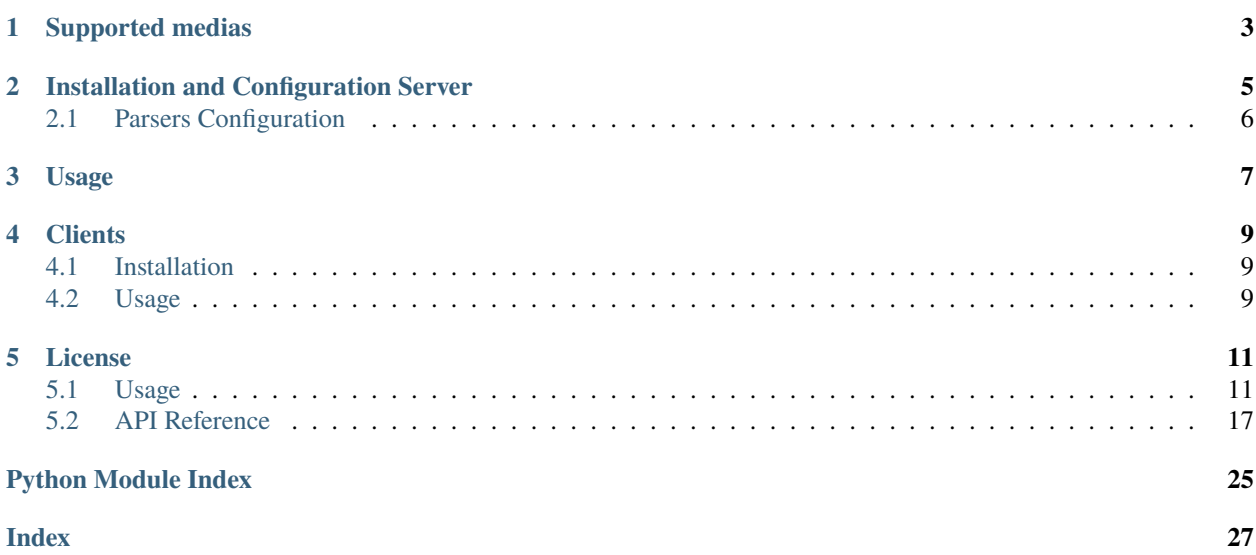

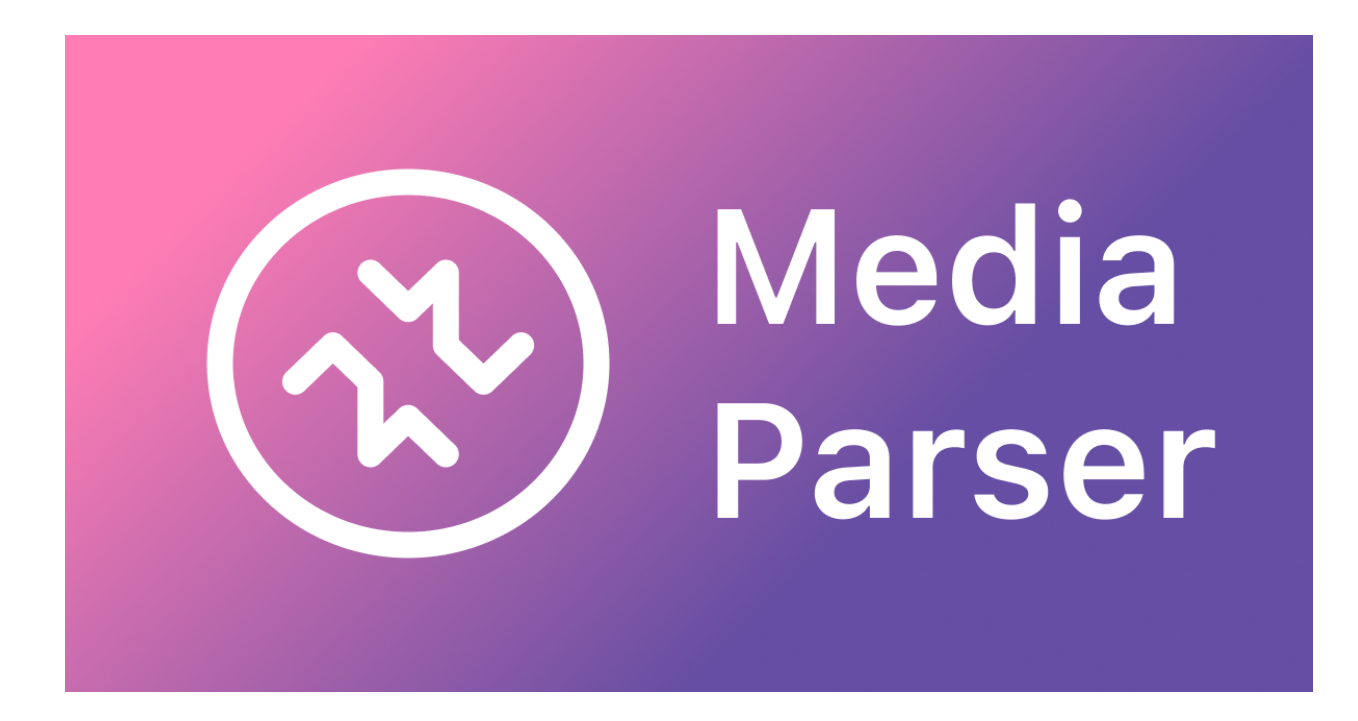

Server for parse Media by URL.

## **ONE**

## **SUPPORTED MEDIAS**

- <span id="page-6-0"></span>• Youtube
- Tiktok
- Instagram
- Twitter
- Reddit
- Pinterest

**TWO**

## **INSTALLATION AND CONFIGURATION SERVER**

<span id="page-8-0"></span>Use the docker-compose.yml file to run the server.

```
version: "3.8"
service:
   media-parser:
        image: ghcr.io/jag-k/media-parser:latest
       ports:
            - 8000:8000
        environment:
            # Sentry integration (optional)
            SENTRY_DSN: "https://abcabc@sentry.io/2"
            SENTRY_ENVIRONMENT: "dev"
            # Enable sentry user feedback (optional)
            SENTRY_ORGANISATION_SLUG: "sentry"
            SENTRY_PROJECT_SLUG: "media-parser"
            SENTRY_AUTH_TOKEN: "..." # with scope project:write
            SENTRY_API_HOST: "https://api.sentry.io/"
            # Database
            MONGO_URL: "mongodb://mongodb:27017"
            MONGO_DATABASE: "test"
       volumes:
            - ./config:/config
   mongodb:
        image: mongo:latest
        volumes:
            - ./data:/data/db
```
## <span id="page-9-0"></span>**2.1 Parsers Configuration**

All configs for parsers stored in config/parsers.json. JSON Schema for this: [schemas/parser\\_schema.json.](https://github.com/jag-k/media-parser/blob/main/schemas/parser_schema.json)

To enable parser, you need to add config for this parser. If parser hasn't config, like tiktok set an empty object ({}) to enable it.

Example:

```
// config/parsers.json
{
    "$schema": "https://raw.github.com/jag-k/media-parsers/blob/main/schemas/parser_
˓→schema.json",
    "instagram": {
        // Optional
        "lamadava_saas_token": "asdasd"
   },
    "reddit": {
        "client_id": "",
        "client_secret": "",
        // Optional
        "user_agent": "video downloader (by u/Jag_k)"
    },
    "tiktok": {},
    "twitter": {
        "twitter_bearer_token": "asdasd"
    },
    "youtube": {}
}
```
Or you can use YAML file like config/parsers.yaml or config/parsers.yml:

```
# config/parsers.yml
$schema: "https://raw.github.com/jag-k/media-parsers/blob/main/schemas/parser_schema.json
ightharpoonup"
instagram:
    # Optional
    lamadava_saas_token: "asdasd"
reddit:
    client_id: ""
    client_secret: ""
    # Optional
    user_agent: "video downloader (by u/Jag_k)"
tiktok: {}
twitter:
    twitter_bearer_token: "asdasd"
youtube: {}
```
## **THREE**

## **USAGE**

<span id="page-10-0"></span>API documentation available on /docs endpoint.

## **FOUR**

## **CLIENTS**

## <span id="page-12-1"></span><span id="page-12-0"></span>**4.1 Installation**

poetry add media-parser  $#$  or pip install media-parser

## <span id="page-12-2"></span>**4.2 Usage**

```
1 from media_parser import Client, FeedbackTypes
2
3 \text{ client} = Client(url='http://localhost:8000")4
5
6 async def main():
7 # Get all media
\vert media = await client.parse("https://www.youtube.com/watch?v=9bZkp7q19f0", user="jag-k
    \hookrightarrow")
9 print(media)
10
\begin{array}{c|c} 11 & \text{# If media is incorrect, you can send feedback} \end{array}\frac{1}{12} await client.send_feedback(media, "jag-k", FeedbackTypes.wrong_media)
13
14
15 \mathbf{if} \mathbf{...} name \mathbf{...} == \mathbf{...} main \mathbf{...}.
16 import asyncio
17
18 asyncio.run(main())
```
## **FIVE**

## **LICENSE**

<span id="page-14-0"></span>[MIT](https://github.com/jag-k/media-parser/blob/main/LICENSE)

## <span id="page-14-1"></span>**5.1 Usage**

API documentation available on /docs endpoint.

### **5.1.1 Content**

### **Client Usage**

### **Installation**

The easiest way to install the package:

pip install media-parser

pipx install media-parser

poetry add media-parser

### **Code examples**

2

4 5

10

13

```
1 from media_parser import Client, FeedbackTypes
3 \text{ client} = Client(url='http://localhost:8000")6 async def main():
7 \mid # Get all media
\begin{bmatrix} 8 \end{bmatrix} media = await client.parse("https://youtu.be/dQw4w9WgXcQ", user="jag-k")
9 print(media)
11 # If media is incorrect, you can send feedback
\frac{1}{12} await client.send_feedback(media, "jag-k", FeedbackTypes.wrong_media)
```
(continues on next page)

```
14
17
```
 $15$   $\mathbf{if}$   $\text{name}$  ==  $'\text{main}$ . 16 **import asyncio**  $18$  asyncio.run(main())

For more info check [media\\_parser.client.Client](#page-25-0)

### **Server Usage**

#### **Installation**

You can start server choosing one of the following options:

#### **Requirements**

- [Docker](https://www.docker.com/)
- [Docker Compose](https://docs.docker.com/compose/)

This is example of docker-compose.yml file:

```
version: '3.8'
services:
 app:
   image: "ghcr.io/jag-k/media-parser:latest"
   container_name: "media_parser"
   ports:
      - "8000:8000"
   environment:
      # Sentry integration (optional)
      SENTRY_DSN: "https://asdasda@sentry.io/2"
      SENTRY_ENVIRONMENT: "dev"
      # Enable sentry user feedback (optional)
      SENTRY_ORGANISATION_SLUG: "sentry"
      SENTRY_PROJECT_SLUG: "media-parser"
      SENTRY_AUTH_TOKEN: "asdasdasd" # with scope project:write
      SENTRY_API_HOST: "https://sentry.io/"
      # Database
      MONGO_URL: "mongodb://user:password@mongodb:27017"
      MONGO_DATABASE: "media-parser"
   depends_on:
      - mongodb
   volumes:
      - ./config:/config
```
(continues on next page)

(continued from previous page)

(continued from previous page)

```
mongodb:
  image: mongo:latest
  container_name: mongodb
  environment:
    MONGO_INITDB_ROOT_USERNAME: "user"
    MONGO_INITDB_ROOT_PASSWORD: "password"
    MONGO_INITDB_DATABASE: "media-parser"
  volumes:
    - ./config/mongo:/data/db
  ports:
    - "27017:27017"
```
#### **Requirements**

- [Docker](https://www.docker.com/)
- [MongoDB](https://www.mongodb.com/) You can also use [MongoDB Docker image](https://hub.docker.com/_/mongo)

```
docker run -d \setminus--name media_parser \
 -p8000:8000-e SENTRY_DSN="https://asdasda@sentry.io/2" \ # optional
 -e SENTRY_ENVIRONMENT="dev" \ # optional
 -e SENTRY_ORGANISATION_SLUG="sentry" \ # optional
 -e SENTRY_PROJECT_SLUG="media-parser" \ # optional
 -e SENTRY_AUTH_TOKEN="asdasdasd" \ # optional
 -e SENTRY_API_HOST="https://sentry.io/" \ # optional
 -e MONGO_URL="mongodb://user:password@mongodb:27017" \
 -e MONGO_DATABASE="media-parser" \
 -v ./config:/config \
 ghcr.io/jag-k/media-parser:latest
```
Example of MongoDB Docker image:

```
docker run -d \
 --name mongodb
 -e MONGO_INITDB_ROOT_USERNAME="user" \
  -e MONGO_INITDB_ROOT_PASSWORD="password" \
 -e MONGO_INITDB_DATABASE="media-parser" \
 -v ./config/mongo:/data/db \
  -p 27017:27017 \
 mongo:latest
```
#### **Requirements**

- [Python 3.11](https://python.org/)
- [Poetry](https://python-poetry.org/) For installing dependencies
- [MongoDB](https://www.mongodb.com/) You can also use [MongoDB Docker image](https://hub.docker.com/_/mongo)

Clone the repository:

git clone https://github.com/jag-k/media-parser.git

Install dependencies:

poetry install --no-root

Run server:

cd media-parser && poetry run uvicorn media\_parser.main:app

After that, you can open <http://localhost:8000/docs> in your browser.

#### **Configuration**

For run server you need to set environment variables and parser config files.

### **Env Variables**

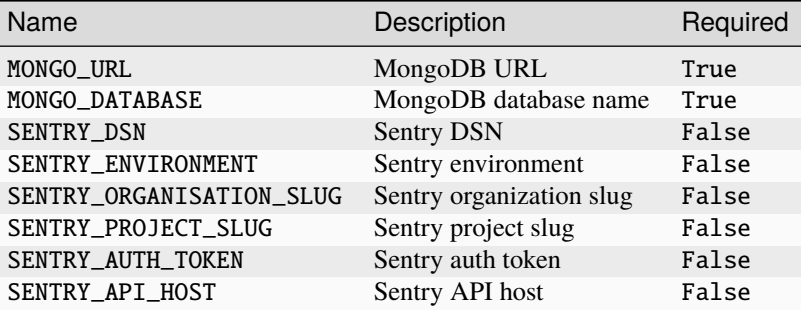

### **Parsers Config**

To configure parsers, you need to create a config file. JSON Schema for config file: [schemas/parser\\_schema.json.](https://github.com/jag-k/media-parser/blob/main/schemas/parser_schema.json)

To enable parser, you need to add config for this parser. If parser hasn't config, like tiktok set an empty object ({}) to enable it.

Example of config file:

config/parsers.yaml or config/parsers.yml

```
# config/parsers.yml
$schema: "https://raw.github.com/jag-k/media-parsers/blob/main/schemas/parser_schema.json
\Box"
instagram:
    # Optional
    lamadava_saas_token: "asdasd"
reddit:
    client_id: ""
    client_secret: ""
    # Optional
```
(continues on next page)

(continued from previous page)

```
user_agent: "video downloader (by u/Jag_k)"
tiktok: {}
twitter:
   twitter_bearer_token: "asdasd"
youtube: {}
```
config/parsers.json

```
{
    "$schema": "https://raw.github.com/jag-k/media-parsers/blob/main/schemas/parser_
˓→schema.json",
    "instagram": {
        // Optional
        "lamadava_saas_token": "asdasd"
    },
    "reddit": {
        "client_id": "",
        "client_secret": "",
        // Optional
        "user_agent": "video downloader (by u/Jag_k)"
   },
   "tiktok": {},
    "twitter": {
        "twitter_bearer_token": "asdasd"
   },
    "youtube": {}
}
```
You can find more information about parsers props config in *[parsers config docs](#page-18-0)*.

### <span id="page-18-0"></span>**Parsers Configuration**

#### **Instagram**

Parser for Instagram

**Key**: instagram

**Properties**:

#### lamadava\_saas\_token

Set this for enable lamadava proxy

**type**: str

#### user\_agent

Set this to change user agent

**type**: str

```
default: 'Mozilla/5.0 (X11; Linux x86_64) AppleWebKit/537.36 (KHTML, like Gecko)
Chrome/91.0.4472.114 Safari/537.36'
```
### **Reddit**

Parser for Reddit

**Key**: reddit

**Properties**:

### user\_agent

User agent for Reddit API

**type**: str

**default**: 'video downloader (by u/Jag\_k)'

### client\_id

### **This field is required to enable** reddit **parser!**

Client ID for Reddit API

**type**: str

### client\_secret

**This field is required to enable** reddit **parser!**

Client secret for Reddit API

**type**: str

### **TikTok**

Parser for TikTok **Key**: tiktok **Properties**: Does not have any properties.

### **Twitter**

Parser for Twitter

**Key**: twitter

**Properties**:

twitter\_bearer\_token

**This field is required to enable** twitter **parser!**

Bearer token for Twitter API

**type**: str

### <span id="page-20-5"></span>**YouTube**

Parser for YouTube

**Key**: youtube

### **Properties**:

Does not have any properties.

## <span id="page-20-0"></span>**5.2 API Reference**

This page contains auto-generated API reference documentation $^{1}$  $^{1}$  $^{1}$ .

### <span id="page-20-3"></span>**5.2.1** media\_parser.models

### **Submodules**

<span id="page-20-4"></span>media\_parser.models.medias

### **Module Contents**

### **Classes**

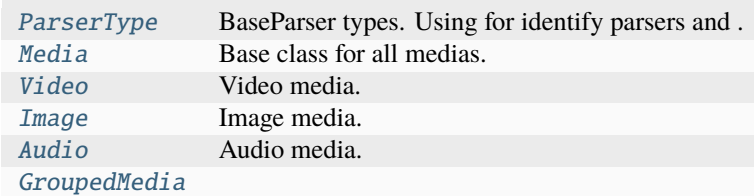

### **API**

### <span id="page-20-2"></span>class media\_parser.models.medias.ParserType

Bases: str, enum.Enum

BaseParser types. Using for identify parsers and .

<span id="page-20-1"></span><sup>1</sup> Created with [sphinx-autodoc2](https://github.com/chrisjsewell/sphinx-autodoc2)

### <span id="page-21-1"></span>**Initialization**

Initialize self. See help(type(self)) for accurate signature.

### TIKTOK

'TikTok'

### TWITTER

'Twitter'

### YOUTUBE

'YouTube'

#### REDDIT

'Reddit'

#### INSTAGRAM

'Instagram'

#### <span id="page-21-0"></span>class media\_parser.models.medias.Media

Bases: pydantic.BaseModel

Base class for all medias.

### **Parameters**

- type Type source of media (TikTok, Twitter, YouTube, Reddit, Instagram)
- original\_url Original URL of media
- caption Caption of media
- thumbnail\_url URL to thumbnail
- **author** Author of media
- extra\_description Extra description
- language Language of media
- mime\_type MIME type of media

#### **Example extra\_description**

"Video from YouTube"

### **Example language**

"en"

#### **Example mime\_type** "video/mp4"

#### type: [media\\_parser.models.medias.ParserType](#page-20-2)

None

original\_url: str

None

caption: str | None

None

### thumbnail\_url: str | None

None

```
author: str | None
    None
extra_description: str = <Multiline-String>
language: str | None
    None
mime_type: str | None
    None
```
<span id="page-22-0"></span>class media\_parser.models.medias.Video

Bases: [media\\_parser.models.medias.Media](#page-21-0)

Video media.

#### **Parameters**

- url URL to video
- max\_quality\_url URL to max quality video
- audio\_url URL to audio from video
- height Height of video
- width Width of video
- duration Duration of video

#### **Info max\_quality\_url**

If max quality video is not available, max\_quality\_url is equal to url

```
Info audio_url
```
Is it necessary?

```
url: str = <Multiline-String>
```

```
max_quality_url: str | None
```
None

audio\_url: str | None

None

#### mime\_type: str

'video/mp4'

height: int | None

None

width: int | None

None

duration: int | None

None

#### <span id="page-22-1"></span>class media\_parser.models.medias.Image

Bases: [media\\_parser.models.medias.Media](#page-21-0)

Image media.

**Parameters**

- <span id="page-23-2"></span>• url – URL to image
- max\_quality\_url URL to max quality image
- height Height of image
- width Width of image

#### **Info max\_quality\_url**

If max quality image is not available, max\_quality\_url is equal to url

### url: str

None

max\_quality\_url: str | None

None

#### mime\_type: str

'image/jpeg'

#### height: int | None

None

### width: int | None

None

#### <span id="page-23-0"></span>class media\_parser.models.medias.Audio

Bases: [media\\_parser.models.medias.Media](#page-21-0)

Audio media.

### **Parameters**

- **url** URL to audio
- mime\_type MIME type of audio

```
url: str = <Multiline-String>
```
#### mime\_type: str

'audio/mpeg'

#### <span id="page-23-1"></span>class media\_parser.models.medias.GroupedMedia

Bases: pydantic.BaseModel

- audios: list[[media\\_parser.models.medias.Audio](#page-23-0)] None
- images: list[[media\\_parser.models.medias.Image](#page-22-1)] None
- videos: list[[media\\_parser.models.medias.Video](#page-22-0)] None
- classmethod from\_medias(*medias: list[*[media\\_parser.models.medias.Media](#page-21-0)*]*) → Self Generate GroupedMedia from list of Media.

**Parameters** medias – list of Media

#### **Returns**

GroupedMedia

<span id="page-24-6"></span> $flat() \rightarrow list[media\_parser.models.medias.Media]$ Makes list of Media from GroupedMedia.

<span id="page-24-5"></span>media\_parser.models.server

#### **Module Contents**

### **Classes**

[StatusResponse](#page-24-0) [ParserStatus](#page-24-1) [ParserStatusResponse](#page-24-2) [ParseRequest](#page-24-3) [FeedbackTypes](#page-24-4) [FeedbackRequest](#page-25-1) [FeedbackResponse](#page-25-2)

### **API**

```
Bases: pydantic.BaseModel
    status: str
        'ok'
class media_parser.models.server.ParserStatus
    Bases: pydantic.BaseModel
    parser_type: media_parser.models.medias.ParserType
        None
    enabled: bool
        False
class media_parser.models.server.ParserStatusResponse
    Bases: pydantic.BaseModel
    statuses: list[media_parser.models.server.ParserStatus]
        None
class media_parser.models.server.ParseRequest
    Bases: pydantic.BaseModel
    url: pydantic.HttpUrl
        None
    use_cache: bool
        None
class media_parser.models.server.FeedbackTypes
    Bases: str, enum.Enum
5.2. API Reference 21
```
<span id="page-24-0"></span>class media\_parser.models.server.StatusResponse

```
not_found
         'not_found'
    wrong_media
         'wrong_media'
    other
         'other'
class media_parser.models.server.FeedbackRequest
    Bases: pydantic.BaseModel
    event_id: str
         None
    username: str
         None
    feedback_type: media_parser.models.server.FeedbackTypes
         None
    request_url: str | None
         None
class media_parser.models.server.FeedbackResponse
    Bases: pydantic.BaseModel
    status: Literal[ok, error]
         'ok'
    sentry_status: bool
         None
5.2.2 media_parser.client
```
### <span id="page-25-3"></span><span id="page-25-2"></span>**Module Contents**

### **Classes**

[Client](#page-25-0) Client for media-parser

### **API**

### <span id="page-25-0"></span>class media\_parser.client.Client

Bases: pydantic.BaseModel

Client for media-parser

#### **Parameters**

- url URL to media-parser
- service Service name (used for feedback)

<span id="page-26-0"></span>url: pydantic.HttpUrl

None

service: str | None

None

### property client

async parse(*url: str*, *use\_cache: bool = True*, *user: str | None = None*) → *[models.medias.GroupedMedia](#page-23-1)* Parse media from url

**Parameters**

- **url** URL to parse
- use\_cache Use cache on server
- user Username (used for feedback)

#### **Returns**

GroupedMedia

async send\_feedback(*media:* [models.medias.GroupedMedia,](#page-23-1) *user: str*, *feedback\_type: models.FeedbackTypes*)

Send feedback to media-parser

Its work only if sentry enabled

#### **Parameters**

- media Media
- user Username
- feedback\_type Feedback type

## **PYTHON MODULE INDEX**

<span id="page-28-0"></span>m

media\_parser.client, [22](#page-25-3) media\_parser.models, [17](#page-20-3) media\_parser.models.medias, [17](#page-20-4) media\_parser.models.server, [21](#page-24-5)

## **INDEX**

## <span id="page-30-0"></span>A

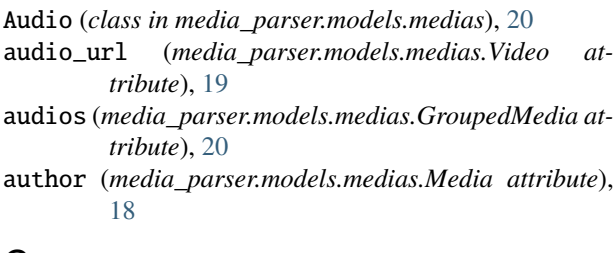

## C

caption (*media\_parser.models.medias.Media attribute*), [18](#page-21-1) Client (*class in media\_parser.client*), [22](#page-25-4)

client (*media\_parser.client.Client property*), [23](#page-26-0)

## D

duration (*media\_parser.models.medias.Video attribute*), [19](#page-22-2)

## E

enabled (*media\_parser.models.server.ParserStatus attribute*), [21](#page-24-6) event\_id (*media\_parser.models.server.FeedbackRequest attribute*), [22](#page-25-4) extra\_description (*me*dia\_pars [19](#page-22-2)

## F

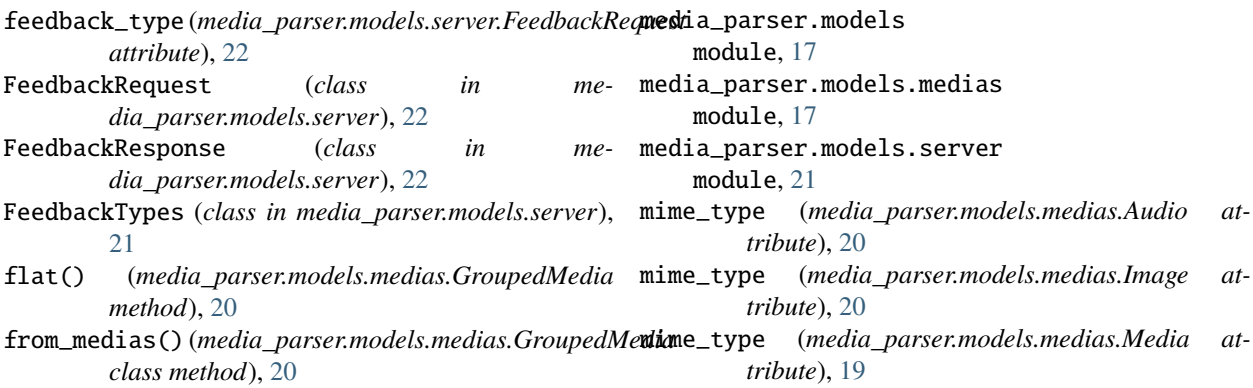

## G

### H

```
height (media_parser.models.medias.Image attribute),
         20
```

```
height (media_parser.models.medias.Video attribute),
         19
```
### I

```
Image (class in media_parser.models.medias), 19
images (media_parser.models.medias.GroupedMedia at-
         tribute), 20
INSTAGRAM (media_parser.models.medias.ParserType at-
         tribute), 18
```
### L

## M

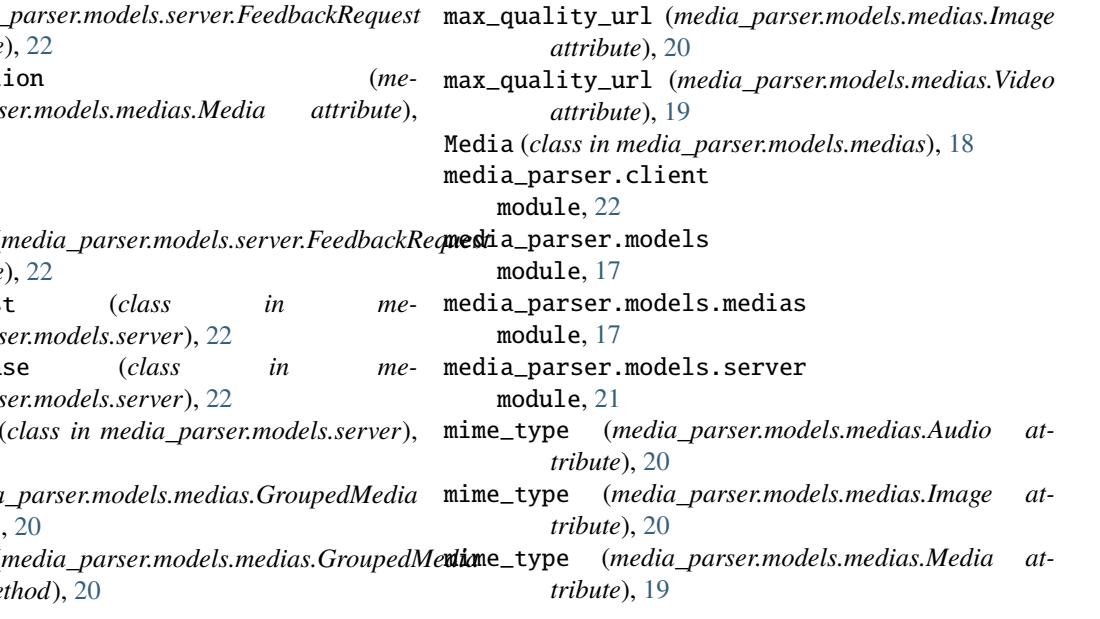

GroupedMedia (*class in media\_parser.models.medias*), [20](#page-23-2)

language (*media\_parser.models.medias.Media attribute*), [19](#page-22-2)

- mime\_type (*media\_parser.models.medias.Video attribute*), [19](#page-22-2) module
	- media\_parser.client, [22](#page-25-4) media\_parser.models, [17](#page-20-5) media\_parser.models.medias, [17](#page-20-5) media\_parser.models.server, [21](#page-24-6)

## N

not\_found (*media\_parser.models.server.FeedbackTypes attribute*), [21](#page-24-6)

## $\Omega$

original\_url (*media\_parser.models.medias.Media attribute*), [18](#page-21-1)

other (*media\_parser.models.server.FeedbackTypes attribute*), [22](#page-25-4)

## P

parse() (*media\_parser.client.Client method*), [23](#page-26-0)

parser\_type (*media\_parser.models.server.ParserStatus attribute*), [21](#page-24-6)

- ParseRequest (*class in media\_parser.models.server*), [21](#page-24-6)
- ParserStatus (*class in media\_parser.models.server*), [21](#page-24-6)
- ParserStatusResponse (*class in media\_parser.models.server*), [21](#page-24-6)

ParserType (*class in media\_parser.models.medias*), [17](#page-20-5)

## R

REDDIT (*media\_parser.models.medias.ParserType attribute*), [18](#page-21-1) request\_url (*media\_parser.models.server.FeedbackRequest attribute*), [22](#page-25-4)

## S

- send\_feedback() (*media\_parser.client.Client method*), [23](#page-26-0) sentry\_status (*media\_parser.models.server.FeedbackResponse attribute*), [22](#page-25-4) service (*media\_parser.client.Client attribute*), [23](#page-26-0) status (*media\_parser.models.server.FeedbackResponse attribute*), [22](#page-25-4) status (*media\_parser.models.server.StatusResponse attribute*), [21](#page-24-6) statuses (*media\_parser.models.server.ParserStatusResponse attribute*), [21](#page-24-6) StatusResponse (*class in media\_parser.models.server*), [21](#page-24-6) T
- thumbnail\_url (*media\_parser.models.medias.Media attribute*), [18](#page-21-1)
- (*media parser.models.medias.ParserType attribute*), [18](#page-21-1)
- TWITTER (*media\_parser.models.medias.ParserType attribute*), [18](#page-21-1)
- type (*media\_parser.models.medias.Media attribute*), [18](#page-21-1)

## U

- url (*media\_parser.client.Client attribute*), [22](#page-25-4)
- url (*media\_parser.models.medias.Audio attribute*), [20](#page-23-2)
- url (*media\_parser.models.medias.Image attribute*), [20](#page-23-2)
- url (*media\_parser.models.medias.Video attribute*), [19](#page-22-2)
- url (*media\_parser.models.server.ParseRequest attribute*), [21](#page-24-6)
- use\_cache (*media\_parser.models.server.ParseRequest attribute*), [21](#page-24-6)
- username (*media\_parser.models.server.FeedbackRequest attribute*), [22](#page-25-4)

## V

Video (*class in media\_parser.models.medias*), [19](#page-22-2) videos (*media\_parser.models.medias.GroupedMedia attribute*), [20](#page-23-2)

## W

width (*media\_parser.models.medias.Image attribute*), [20](#page-23-2) width (*media\_parser.models.medias.Video attribute*), [19](#page-22-2) wrong\_media (*media\_parser.models.server.FeedbackTypes attribute*), [22](#page-25-4)

## Y

YOUTUBE (*media\_parser.models.medias.ParserType attribute*), [18](#page-21-1)